Prof. Cesare Pautasso cesare.pautasso@usi.ch http://www.pautasso.info @pautasso

# Object-Oriented JavaScript

# O-O Java vs. O-O JavaScript

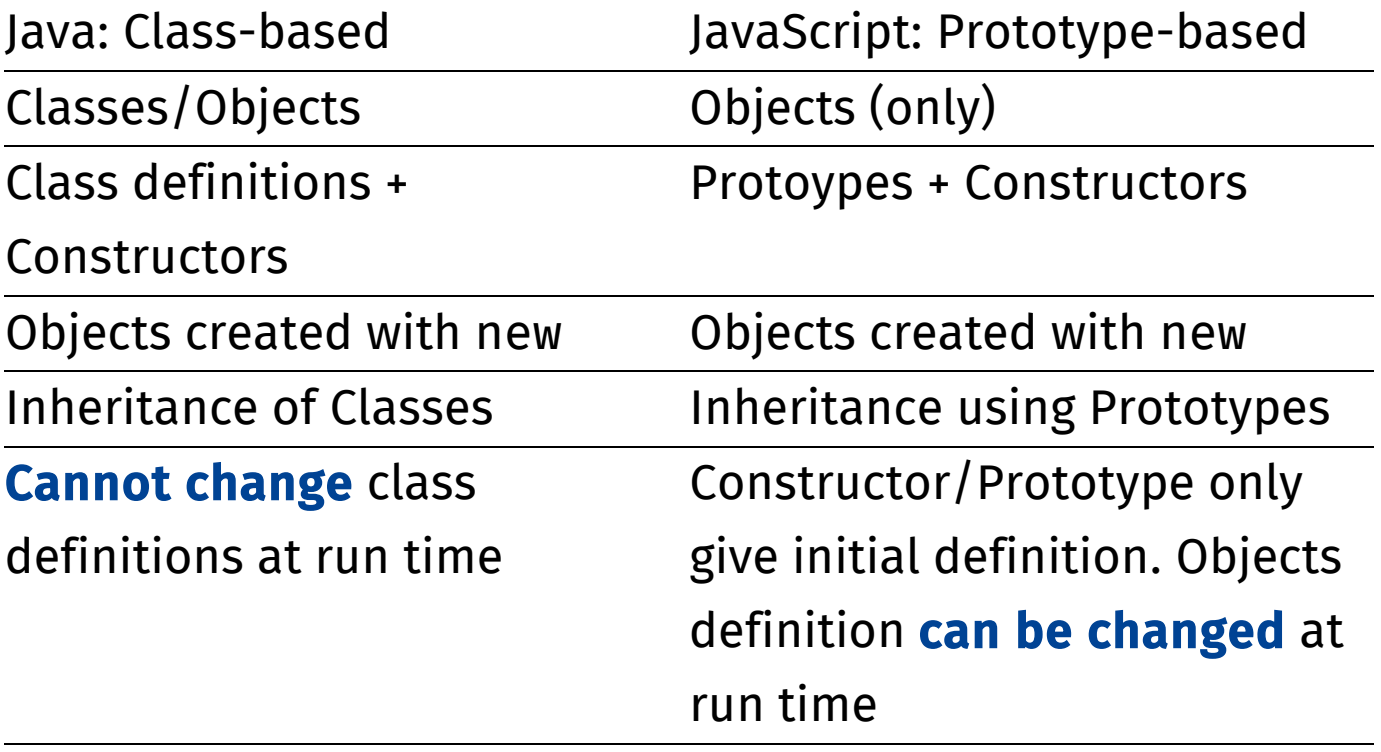

## Properties

## Object = flexible container of unordered collection of named properties (and methods)

In Java: JSObject = var student =  $\{\}$ 

Create an empty object

Map<String, Object>

student.name = "Peggy"; student.university = "USI"; student.date\_of\_birth = new Date();

Populate its properties

### Methods

```
student.age = function() {
        return (new Date().getTime()) –
                this.date_of_birth.getTime();
}
```
Declare a method for the object

#### Use this to access the fields of the object

if (student.age() > 18)  $\{ \ldots \}$ 

Call a method

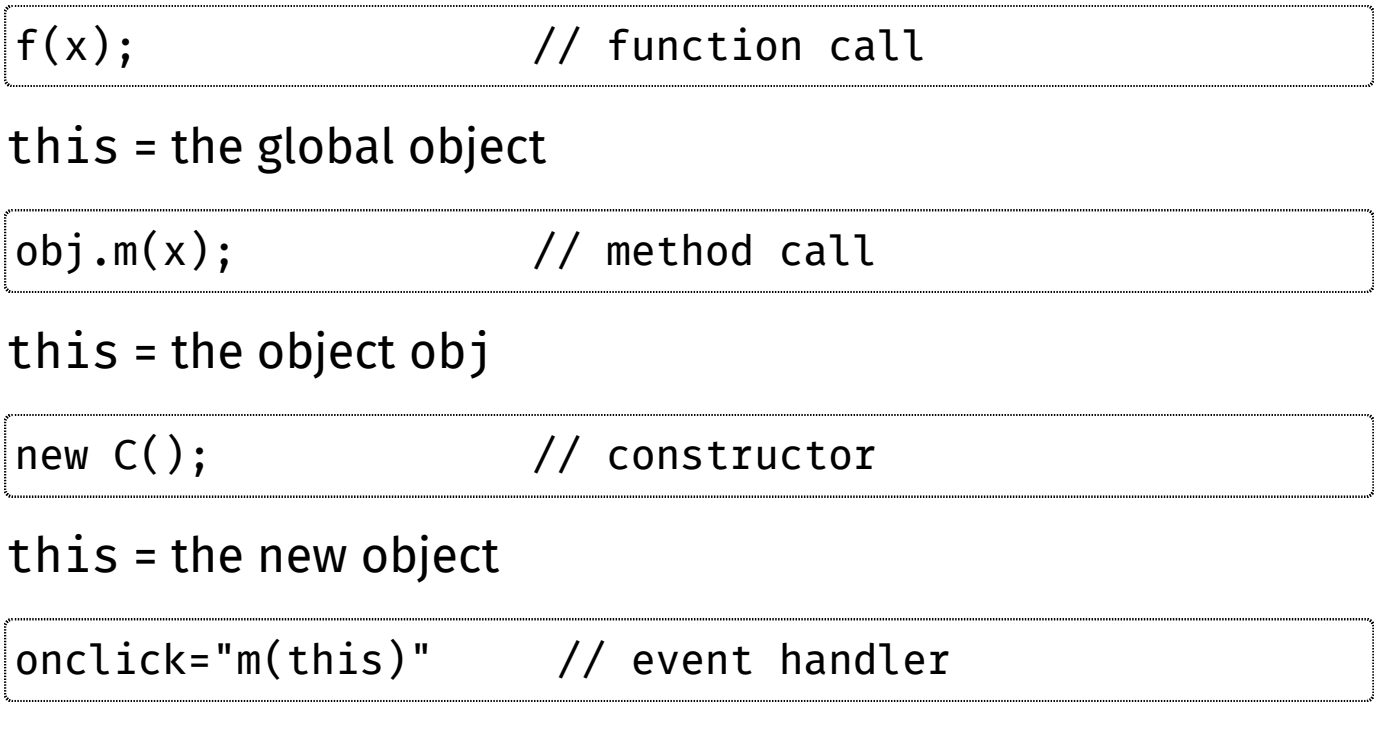

this = the DOM element on which the event occurs

### Constructors

Any function called with new becomes a constructor

```
function Person(name) {
   this.name = name;
   this.age = function() {...};
   return this; //not needed
}
//call the constructor
var me = new Person("Peggy");
me.age();
```
Constructor names typically begin with an uppercase letter

- this inside the constructor refers to the newly created object
- The constructor initializes the properties and the methods of the new object

# Constructors (!)

Only functions called with new become a constructor.

```
What happens if
                                               you forget new?
function Person(name) {
   this.name = name;
   this.age = function() {...};
   return this; //not needed
}
//call the function
var me = Person("Peggy");
me.age();
```
- this inside the function refers to the global object
- The function updates the properties and the methods of the global object

```
var person = {
  name: "Peggy",
  date_of_birth: new Date(1927,0,31),
  address: {
    street: 'Via Buffi',
    number: 13
  }
}
```
Objects can also be created directly using object literals following the JavaScript Object Notation (JSON)

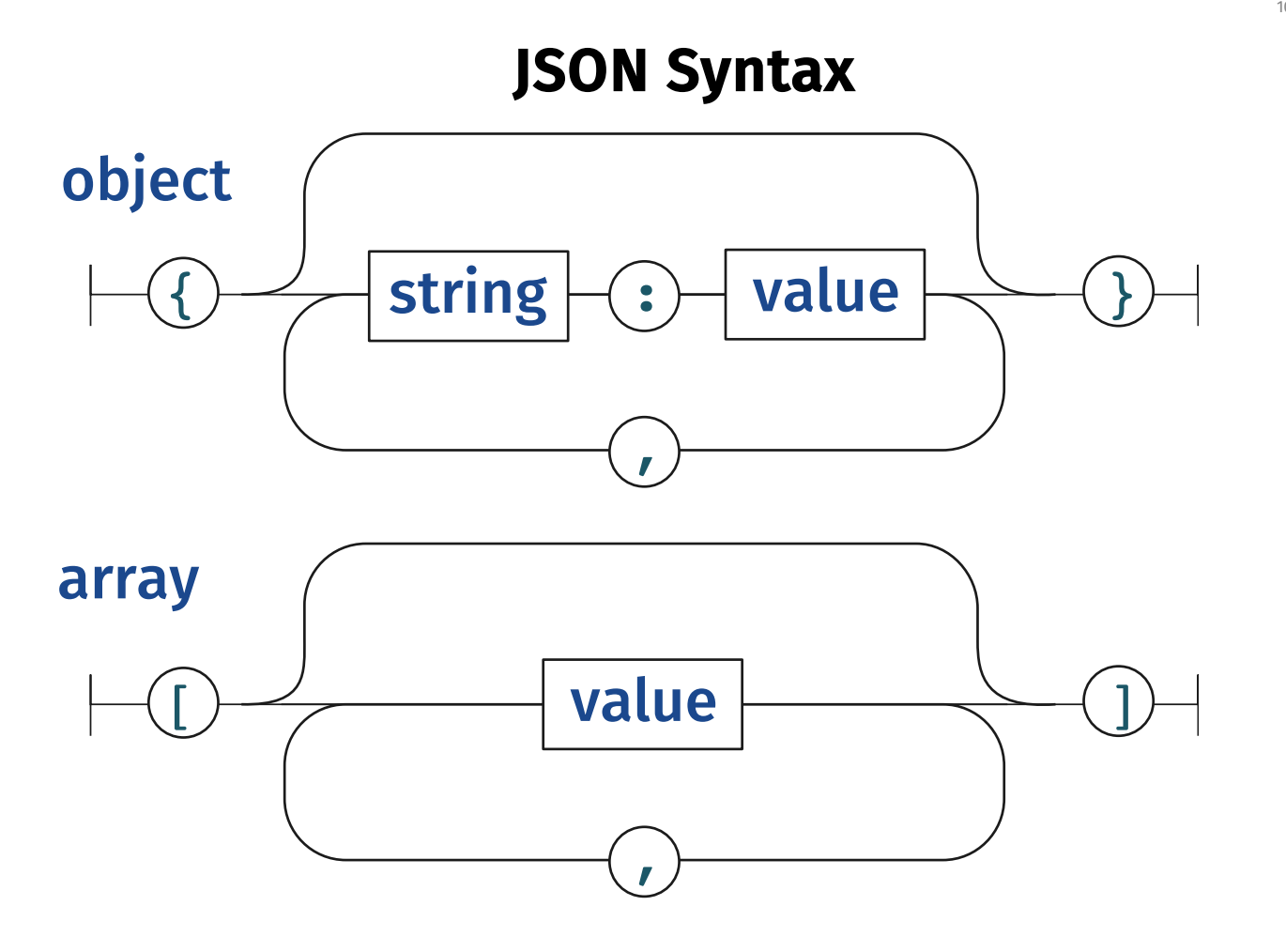

### value

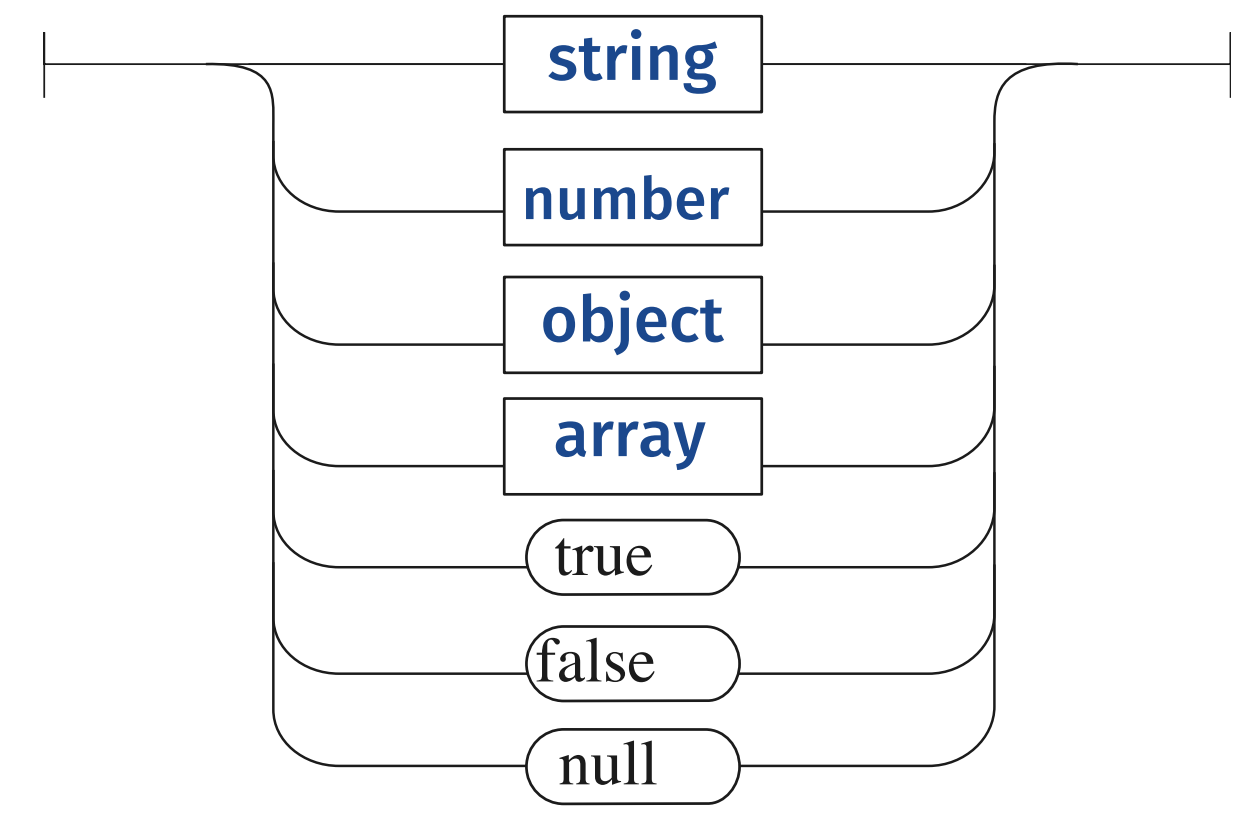

#### Constructor with Literals

```
lowercase function name
function person(name, dob) {
  return {
    name: name,
    date of birth: dob,
    age: function() {
       return...
    }
  }
}
var p = person("Peggy", new Date(...));new not needed here!
```
Sometimes called **factory methods** 

13 / 44

### Object Augmentation

```
person.height = "120cm";
person.hello = function() \{ \ldots \};
```
## You can add properties and methods to an object even **after** it has been created

```
delete person.height;
```
Properties and methods can be removed from an object with the delete operator

## Testing Object Fields

Never assume an object's field has been defined

```
var o = \{\};if (o) { //o is defined
}
o.field = x;if (o.field) { // o.field is defined
}
if (o && o.field) {
// both o and o.field are defined
}
```
### Parasitic Inheritance

```
1. return a new JSON
                                          object
function person(name, dob) {
  return {
    name: name,
    date of birth: dob,
    age: function(){...}
  };
}
function student(name, dob, uni) {
  var that = person(name, dob);that.uni = uni;
  that.canEnroll = function() {...};
  return that;
}
var s = student("Peggy"
, new Date(...),
"USI");
if (s \cdot age() > 18 66 s \cdot canEnroll() ) { ... }2. Create the
                                                 "super" object
                                                 3. Augment it
        new not needed here!
```
## Object Composition

```
function person(name, dob) {
  return {
    name: name,
    date of birth: dob,
    age: function(){...}
  };
}
function student(name, dob, uni) {
  var that = \{\};
  that.person = person(name, dob);
  that.uni = uni;
  that.canEnroll = function() \{ \ldots \};
  return that;
}
var s = student("Peggy"
, new Date(...),
"USI");
//s = {person: {name: "Peggy", date_of_birth: , age: },
// uni: "USI", canEnroll: }
```
#### Power Constructors

```
function class(a,b) {
 // initialize the object from the superclass
 var that = superclass(a);
 // declare private properties
 var private_c;
 // declare private methods
 function private_method() {...}
 // declare public properties
 that.public_d = b;
 // declare public methods
 that.public_method = function(p) {
    this.public_d ... ;
    private_c;
    private_method();
  }
 return that;
}
```
#### var namespace = {};

Define a prefix to protect all your objects and functions so that their names do not conflict with others

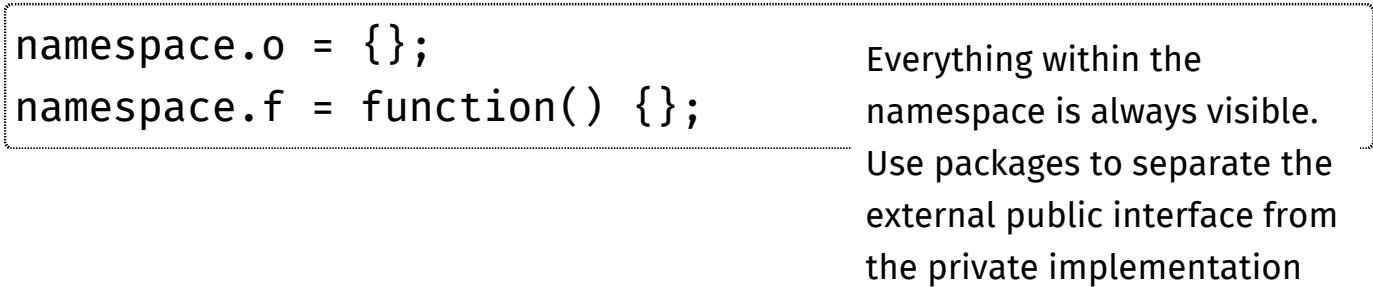

### Packages

```
Syntax reminder:
                                            var x = function()\{\}();
var package = function () {
  // declare private properties
  var private c;
  // declare private methods
  function private_method() {...}
  // declare public interface
  return {
    //declare public properties
    public_d: 100,
    // declare public methods
    public_method: function(p) {
      var x = p \mid \mid \text{public_d};private_c;
      private_method();
    }
  }
 } ();
           Warning: remember to call the function to instantiate the package
```
# Dynamic HTML

20 / 44

#### What is dynamic HTML?

Manipulate an HTML document from the JavaScript code

- **Add new elements**
- Remove existing elements  $\overline{\phantom{a}}$
- Change the position of elements in the tree  $\Box$
- Modify element content (innerHTML)
- Control the element CSS style (formatting, visibility, position, layout)
- **Respond to user events**

### Document Object Model

```
<html>
  <head></head>
  <body>
    <h1>Heading 1</h1>
    <p>Paragraph.</p>
    <h2>Heading 2</h2>
    <p>Paragraph.</p>
  </body>
</html>
```
This HTML string is parsed by the browser and represented as objects that can be accessed from JavaScript code

#### DOM Tree

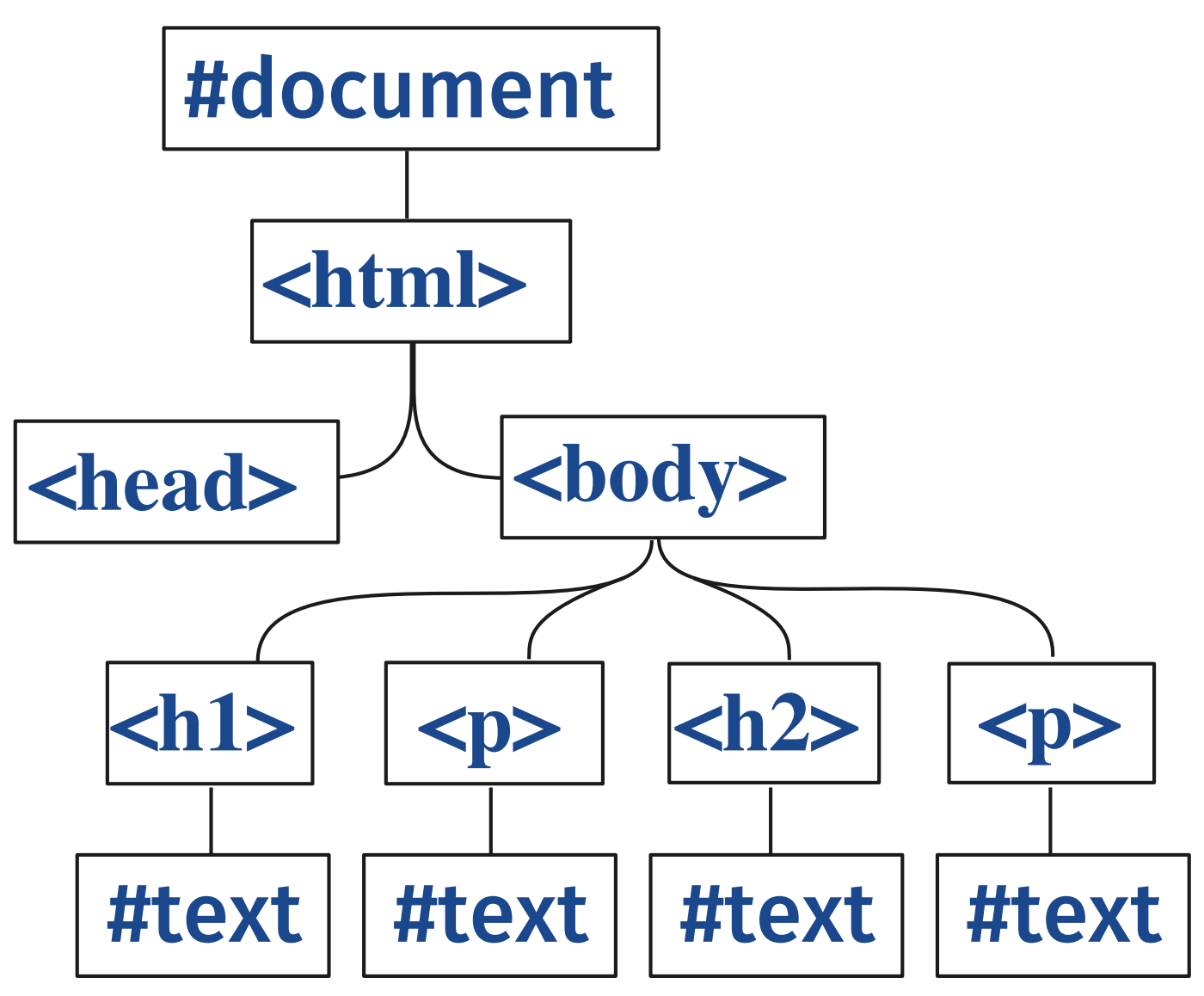

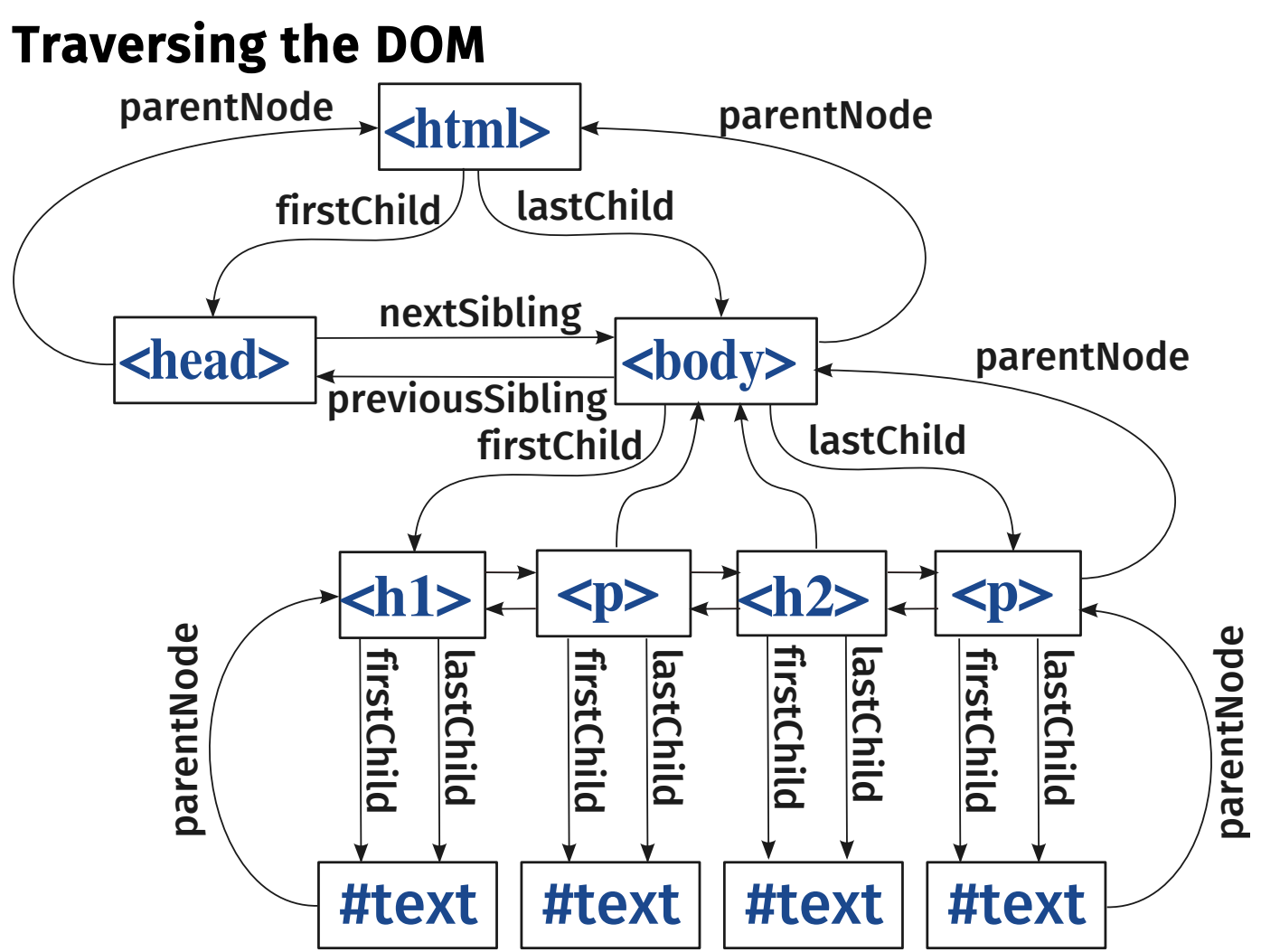

25 / 44

#### Traversing the DOM

document //root of the tree document.body //the body element node document.body.firstChild document.body.lastChild document.body.childNodes[] // array of children

Navigate through the DOM tree

### Finding DOM Elements

document.getElementById('section1'); document.getElementsByTagName('div');

#### Direct, random-access to specific elements

```
document.getElementsByClassName("section");
document.querySelector("#section1");
document.querySelectorAll("div");
document.querySelectorAll(".section");
document.querySelectorAll("table > tr > td");
```
New HTML5 API (Use CSS selectors in JavaScript)

### Creating DOM Elements

```
The newly created
                                             elements are not
                                             connected to the
                                             document tree
document.createElement(tagName)
document.createTextNode(text)
//clone the element
node.cloneNode()
//clone the element and its descendents
node.cloneNode(true)
```
#### Adding elements to the tree

```
//Add neu as the lastChild of node
node.appendChild(neu)
```
//Add to the children of node before sibling. node.insertBefore(neu, sibling) node.insertBefore(neu, node.firstChild)

// Swap the old child element with neu. node.replaceChild(neu, old) old.parentNode.replaceChild(neu, old)

### Removing DOM elements

//remove the old child node and return it node.removeChild(old)

//remove the old node itself old.parentNode.removeChild(old)

#### Working with CSS Styles

//read-write the style class of a node element node.className

//for multi-class elements (HTML5) node.classList

//low-level access to the style properties node.style.**property**

CSS properties map 1:1 with JavaScript properties (except property names that contain "-". z-index  $\rightarrow$  zIndex, background-color → backgroundColor, etc.)

#### DOM Node Properties

N.nodeName N.attributes N.id N.name N.className N.classList N.style N.innerHTML N.textContent

#### DOM Tree Traversal

N.childNodes N.firstChild N.lastChild N.nextSibling N.ownerDocument N.parentNode N.previousSibling

https://developer.mozilla.org/en-US/docs/DOM/Node

### Event Listeners

//add or remove event listeners N.addEventListener(type, listener, capture) N.removeEventListener(type, listener, capture)

- type (string identifying event without the on prefix)
- **Example 1** listener (call-back function triggered by the event)
- capture (true, will prevent other nodes to receive the same event)

//more primitive N.onclick = listener

# Examples (with anonymous listener):

```
document.addEventListener("click",
   function(event) { alert(event); }, false);
document.onclick = function(event) \{ \ldots \}
```
### innerHTML

N.innerHTML = '<b>Text</b>';

### Access the HTML Parser

```
//prepare the content
content = ...//add it to the document (once)
N.innerHTML = content;
```
Construct the content first and later add it to the document

once to minimize page redraw operations by the browser

34 / 44

## HTML5 JavaScript

35 / 44

- Canvas
- **GeoLocation**
- **Local Storage**
- Web Workers
- Drag and Drop

#### canvas

### Draw on the page from JavaScript code

```
<canvas id="cid" width="640" height="480"></canvas>
```
Define a canvas element for drawing

```
var c=document.getElementById("cid");
```

```
var ctx=c.getContext("2d");
```
Get access to the 2d drawing context

```
ctx.fillStyle
ctx.strokeStyle
ctx.rect()
ctx.fillRect()
ctx.arc()
ctx.moveTo()
ctx.lineTo()
ctx.fillText()
ctx.drawImage()
ctx.getImageData()
```
More information: https://developer.mozilla.org/en-US/docs/Canvas\_tutorial

### localStorage

### Key-value persistent storage on the browser

localStorage.key = value; //value is a string var value = localStorage.key; if (localStorage.key) //check if key exists

localStorage.setItem('key',value); var value = localStorage.getItem('key');

Alternative Syntax

#### What if you want to store objects?

localStorage.key = JSON.stringify(object);

Convert the object into a JSON string before storing it

var object = JSON.parse(localStorage.key)

Parse the stored JSON string back into the object

#### sessionStorage

#### Key-value **temporary** storage on the browser

```
sessionStorage.key = value; //value is a string
var value = sessionStorage.key;
if (sessionStorage.key) //check if key exists
```
Stored values are lost when the browser tab is closed, but will survive a page refresh

**Security Note: localStorage and** sessionStorage are implicitly scoped by the document origin. Pages downloaded from different websites cannot share data stored on the browser

### geolocation

### Find out where the user is on the planet

```
navigator.geolocation.getCurrentPosition(
 function(position) {
         position.coords.latitude;
         position.coords.latitude;
   }, function(error) {
    // error.code can be:
     // 0: unknown error
     // 1: permission denied
     // 2: position unavailable
     // 3: timed out
   });
```
The first callback is called when the position has been computed. The second error handling callback is optional.

```
navigator.geolocation.watchPosition(function(position) {
  //track the position as it changes
});
```
#### Web Workers

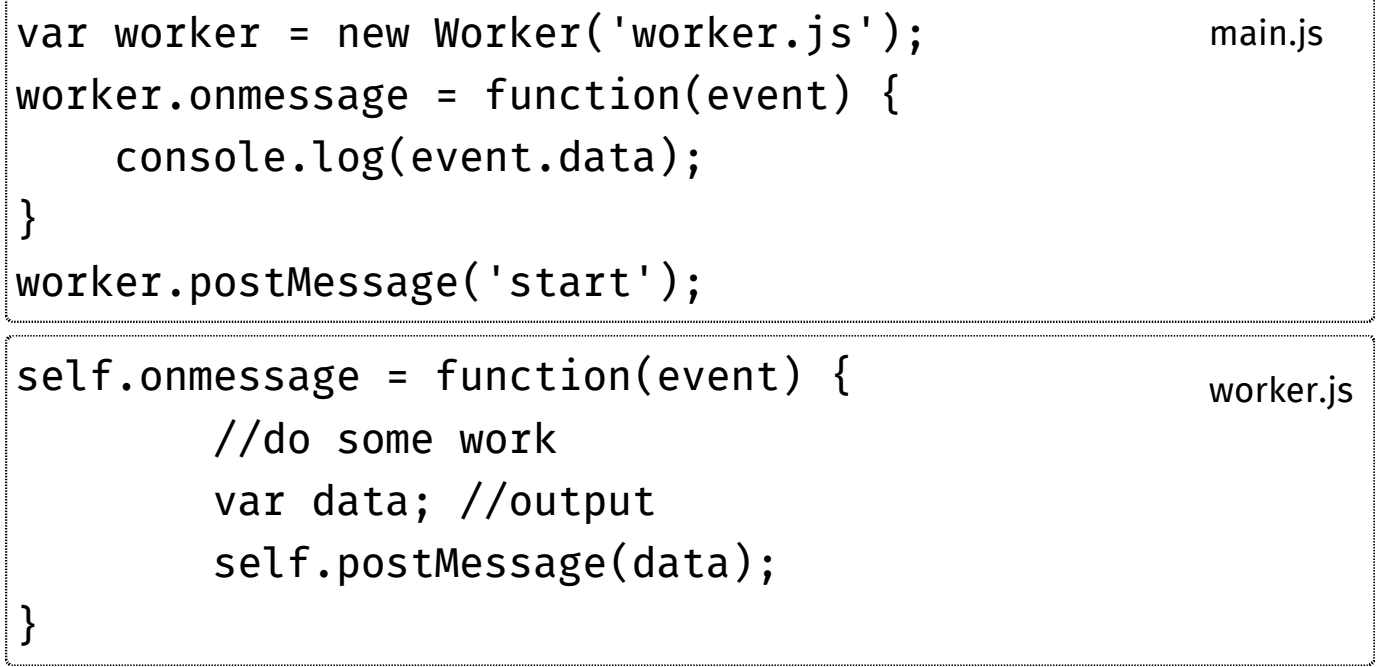

#### Useful links

- Modernizr (http://modernizr.com/) (Browser  $\blacksquare$ Detection)
- JS Lint (http://www.JSLint.com/) (Style checker)
- Bootstrap (http://twitter.github.com/bootstrap/)  $\blacksquare$ (Predefined template)
- (Predefined template) HTML5 Boilerplate (http://html5boilerplate.com/)
- Web Platform Reference (http://platform.html5.org/)
- HTML5 Landscape Overview (http://dret.typepad.com/dretblog/html5-apioverview.html)
- HTML5 Validator (http://html5.validator.nu/)  $\blacksquare$
- HTML5 & CSS3 Readiness (http://html5readiness.com/)

#### References

- Douglas Crockford, JavaScript: The Good Parts, O'Reilly, May 2008
- Danny Goodman, Michael Morrison, JavaScript Bible, 6th Edition, Wiley, April 2007
- David Flanagan, JavaScript: The Definitive Guide, Fifth Edition, O'Reilly, August 2006
- Jeremy Keith, HTML5 for Web Designers, A Book Apart, 2010
- Mark Pilgrim, Dive into HTML5 ()